# The Ultimate Guide to Audacity Plugins: Empowering Your Audio Editing

Audacity is a free and open-source audio editor that empowers users with a comprehensive toolbox for recording, editing, and mastering audio. By harnessing the versatility of plugins, Audacity transforms into a veritable audio powerhouse, offering a vast array of effects and enhancements to elevate your audio editing journey.

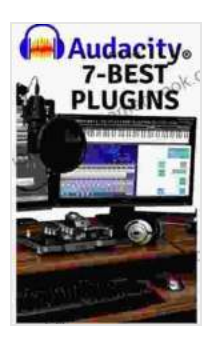

Audacity Plug-ins Guide: Seven Plug-ins to change your voice into studio quality recording. (1)

by Daniel Martins de Barros A A Out of 5 Language : English File size : 8551 KB Text-to-Speech : Enabled Screen Reader : Supported Enhanced typesetting : Enabled Word Wise : Enabled Print length : 19 pages

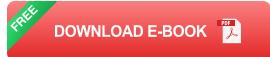

: Enabled

#### What are Audacity Plugins?

Lending

Audacity plugins are small software modules that extend the functionality of Audacity, enabling users to access a wider range of audio effects, tools, and enhancements. These plugins can be installed and loaded into Audacity, providing additional features that are not natively available within the software.

# **Types of Audacity Plugins**

The Audacity plugin library encompasses a diverse range of categories, empowering users to cater to specific audio editing needs:

#### **Noise Reduction Plugins**

These plugins effectively eliminate unwanted noise from audio recordings, including background hiss, hum, and electrical interference. They offer sophisticated algorithms to preserve the integrity of the audio while effectively reducing noise levels.

#### **Pitch Correction Plugins**

Pitch correction plugins allow users to adjust the pitch of vocals or instruments, enabling them to correct intonation and create a more polished and professional sound. These plugins feature fine-tuned controls for precise pitch adjustment.

# **Reverb Plugins**

Reverb plugins simulate the natural reverberant characteristics of different acoustic environments, adding depth and ambiance to audio recordings. They offer a wide range of presets and customizable parameters to create realistic and immersive reverberation effects.

# **Compression Plugins**

Compression plugins reduce the dynamic range of an audio signal, leveling out the volume differences between loud and soft sounds. They enhance the overall clarity and loudness of audio, making it more suitable for broadcasting and music production.

#### **Equalization Plugins**

Equalization plugins provide precise control over the frequency response of audio, allowing users to adjust and enhance specific frequency bands. They enable fine-tuning of the tonal balance, removing unwanted resonances, and creating custom frequency curves.

# **Dynamic Effects Plugins**

Dynamic effects plugins alter the audio signal based on its level or dynamics. They include expanders, gates, limiters, and ducking plugins, which provide advanced control over volume and dynamics, reducing noise and enhancing articulation.

### **Mastering Effects Plugins**

Mastering effects plugins are designed to enhance the overall quality and polish of audio mixes. They include loudness maximization plugins, stereo enhancement plugins, and multi-band processors, which collectively produce a more refined and professional-sounding mix.

# **Utility Plugins**

Utility plugins provide a range of practical tools and features for audio editing tasks. They include noise generators, silence detectors, and spectral analyzers, which complement the core functionality of Audacity and streamline the editing process.

# How to Install Audacity Plugins

Installing Audacity plugins is a straightforward process:

- 1. Download the plugin file (.ny or .dll) from the plugin's website or repository.
- 2. Open Audacity and navigate to "Edit > Preferences > Plugins."
- 3. Click on "Add" and locate the downloaded plugin file.
- 4. Click "Open" to install the plugin.
- 5. Restart Audacity to activate the newly installed plugin.

#### **Top Recommended Audacity Plugins**

The Audacity plugin library is vast and diverse, offering a plethora of options to enhance your audio editing workflow. Here are some highly recommended plugins to get you started:

#### **Noise Reduction Plugins**

- Noise Reduction (built-in Audacity plugin)
- NS1 Noise Suppressor
- ReaFIR Noise Reduction plugin

#### **Pitch Correction Plugins**

- GSnap (built-in Audacity plugin)
- PaulStretch (freeware plugin)
- Celemony Melodyne Essential (commercial plugin)

#### **Reverb Plugins**

Reverb (built-in Audacity plugin)

- GVerb (freeware plugin)
- Lexicon PCM Native Reverb (commercial plugin)

#### **Compression Plugins**

- Compressor (built-in Audacity plugin)
- ReaComp (freeware plugin)
- FabFilter Pro-C 2 (commercial plugin)

### **Equalization Plugins**

- Equalization (built-in Audacity plugin)
- ReaEQ (freeware plugin)
- FabFilter Pro-Q 3 (commercial plugin)

#### **Dynamic Effects Plugins**

- Expander (built-in Audacity plugin)
- Ducking Compressor (freeware plugin)
- Waves Vocal Rider (commercial plugin)

#### **Mastering Effects Plugins**

- Limiter (built-in Audacity plugin)
- LoudMax (freeware plugin)
- iZotope Ozone 9 (commercial plugin suite)

# **Utility Plugins**

- Tone Generator (built-in Audacity plugin)
- Silence Detector (freeware plugin)
- Spek (freeware spectral analyzer plugin)

Audacity plugins empower users to transcend the boundaries of basic audio editing and embark on a transformative journey of sonic exploration and enhancement. By harnessing the power of these plugins, you can unlock a world of possibilities, refine your audio productions, and elevate your creativity. Embrace the versatility of Audacity plugins and embark on an audio editing adventure filled with limitless opportunities.

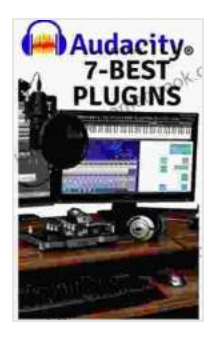

# Audacity Plug-ins Guide: Seven Plug-ins to change your voice into studio quality recording. (1)

by Daniel Martins de Barros

| 🚖 🚖 🚖 🚖 🔹 4.6 out of 5 |                |
|------------------------|----------------|
| Language               | : English      |
| File size              | : 8551 KB      |
| Text-to-Speech         | : Enabled      |
| Screen Reader          | : Supported    |
| Enhanced typeset       | ting : Enabled |
| Word Wise              | : Enabled      |
| Print length           | : 19 pages     |
| Lending                | : Enabled      |

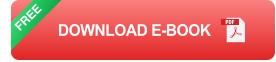

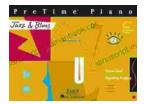

# Pretime Piano Jazz Blues Primer Level: A Comprehensive Guide to the Basics of Piano Jazz and Blues

The Pretime Piano Jazz Blues Primer Level is a comprehensive guide to the basics of piano jazz and blues. It is designed for beginners and...

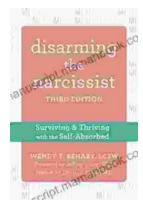

# Surviving and Thriving with the Self-Absorbed: A Comprehensive Guide

Interacting with self-absorbed individuals can be a challenging and emotionally draining experience. Their incessant focus on themselves, lack of empathy, and inability...